# Pckasse Webshop integration Version 1.94

Implemented in Pckasse 3.1.5.50

# Techical documentation

Date: 7. june 2021

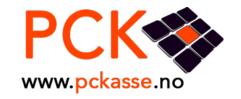

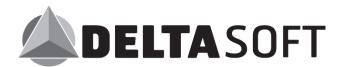

# Pckasse "WebshopWSService" Description

#### Introduction

Pckasse connects to a SOAP webservice to exchange data with the webshop. Pckasse initiates all communication between the POS and the webshop. There is no way for the webshop to initialize conversation. This is because Pckasse is locally installed and often behind a firewall.

We need to synchronize the article register for all articles that is "Visible on web" after the webshop is created. A button in Pckasse transfers everything. This button in only used at the initial setup.

Every time an object relevant to the webshop is changed or created an appropriate function is called to synchronize the registers. This call is queued and removed if successful. If an error is returned that item will be flagged and resent when the error is corrected in Pckasse.

getOrders is called when the user chooses to download weborders in Pckasse. (There is an url that can be called to initiate getOrders. Contact us if that is something you need. For example, takeaway, where the order should be made immediately)

Pckasse calls "updateOrderStatus", one per order, after getOrders is called, with a status indicating success or failure.

Unless it is a credit order Pckasse expects the fetched orders to be new, valid and paid for. The next step is to deliver the items. For prepaid orders, Pckasse will call "UpdateOrderStatus" with the items delivered. Status is set to "part delivered" or "fully delivered". If status is "fully delivered" then delete the remaining order lines, if any. Because payment can be declined, Pckasse waits for the response to see if delivery is accepted.

Package number can be specified, or it can be sent later with "UpdatePackageInfo"

If the customer returns the goods, Pckasse will use CreditOrder to return payment to the customer. It is possible to specify an additional amount, but the total cannot exceed the captured amount.

For the Webshop API to work, it must be activated in the Pckasse Licence for 3. party implementations.

#### **Technical Info**

Integrated webshop WSDL:

http://webshop.deltasoft.no/DeltaWebshop/WS/WebshopWS?wsdl

If you want to make your own webshop, you must make a WSDL equal to this, and override webshop URL in Pckasse.

There are tools available to generate stubs from wsdl (For example WSDL.exe in visual studio)

Following is a description of the functions that you need to implement for Pckasse to work.

# **Changes since 1.93**

# **Better documentation**

- Funtion updateOrderStatus
  - o Class updateOrderResponse
    - Property amount

#### **Shared classes**

- Class insertUpdateResponse
  - Property deltald as Integer
     ID of the involved object in the webshop
  - Property errorHelpLink as String Optional (not used in Pckasse yet)
  - Property errorMessage as String
     Used if humanErrorMessage is blank
  - Property humanErrorMessage as String
     Shown to the user if operationResult <> 0
  - Property operationResult as Integer
    - 0 = OK
    - 1 = Permanent error (Do not try again)
    - 2 = Temporary error, try again soon (5 min)
    - 3 = Temporary error, try again later (1 hour)
    - 4 = Temporary error, try again tomorrow (1 day)

# **Shared fields (used by many methods)**

- Property Login as integer Credentials
- Property Password as string Credentials
- Property **Timestamp** as **long** If smaller timestamp is received on same object, discard call.

# Methods

**Methods used by Pckasse**: sendArticle, sendImage, sendImageColor, sendArticleGroup, sendManufacturer, sendSize, sendColor, updateStockCount, removeAricle, getOrders, updateOrderStatus, updatePackageInfo, creditOrder, sendProductLine, getAllPaymentTypes, getCreditApplicants, GetStatus, getWelcomeMailTemplate, sendCustomerInfo, sendDiscount, getReceiptURL, getArticleURL, getOrderInfoURL

createWebshop(webcompany As webCompany) As createDeltasWebshopResponse

This method is called when the create webshop button is clicked in Pckasse. If implemented the webshop should create a new webshop and return login info. If a webshop already exists resend login info to the registered admin e-mail for this webshop, if the login. If this method is not implemented then return information about how to create a webshop in the humanErrorMessage in the insertUpdateResponse object and set operationResult to 1 to indicate an error.

- Class webCompany
  - Property deliveryAddressLine1 as String
  - Property deliveryAddressLine2 as String
  - Property deliveryCity as String
  - Property deliveryZipCode as String

#### Property demo as Boolean

Not used from within Pckasse.

# Property email as String

The company's email address

#### Property emailWebshopInfo as String

Email to the webshop administrator, to use for important info, error messages, login info etc.

- Property fax as String
- Property invoiceAddressLine1 as String
- Property invoiceAddressLine2 as String
- Property invoiceCity as String
- Property invoiceZipCode as String
- Property legalName as String
- Property licenseNo as String
- Property name as String
- Property orgNo as String
- Property password as String

If webshop exists and password is correct, then update info

- Property phone as String
- Property postAddressLine1 as String
- Property postAddressLine2 as String
- Property postCity as String
- Property postZipCode as String

# Class createDeltasWebshopResponse

Property adminUserName as String

The username of the admin user used to login to web administration Not used by Pckasse. Often sent in e-mail to webshop admin

Property adminUserPassword as String

The password og the admin user used on web

- Property deltasoftId as Integer
  - The id of the created webshop
- Property insertUpdate as insertUpdateResponse
- Property password as String

The password of the created webshop

creditOrder(login As <u>Integer</u>, password As <u>String</u>, orderId As <u>Integer</u>, orderLine As <u>orderLineUpdate()</u>, amount As <u>Decimal</u>, reason As <u>String</u>) As <u>updateOrderResponse</u>

Used to credit items allready delivered.

#### Parameters

amount as Decimal

Additional amount to credit (other than specified in orderLineUpdates) Total cannot exceed reserved amount.

orderld as Integer

OrderID in the webshop

Property reason as String Message to customer

#### Class orderLineUpdate

- Property amount as Integer Number of items credited
- Property orderLineId as Integer
   Webshop orderlineId (-10 is freight, -11 is extracost)
- Property Info as string
   Info abount serialnumbers (Serienr: n[,n])

# Class updateOrderResponse

- Property amount as Decimal
   Total amount credited (including extraCost and freightCost)
- Property authorzationId as String
   Payment AuthorizationID from card issuer. Used as reference for accounting
- Property extraCost as Decimal Part of amount that is extraCost
- Property freightCost as Decimal Part of amount that is freightCost
- Property insertUpdate as insertUpdateResponse
- Property paymentMethod as String
   Name of paymentmethod. Ex VISA, Mastercard
- getAllPaymentTypes(login As Integer, password As String) As getPaymentTypesResponse

Returns all possible paymenttypes from the webshop. It is used to specify an account number when sending journal to accounting. Since paymenttype is sent with each updateOrderResponse this function can be skipped by sending an empty array.

- Class getPaymentTypesResponse
  - Property insertUpdate as insertUpdateResponse
  - Property payments as paymentType()
- Class paymentType
  - Property name as String
  - Property paymentId as Integer
- getOrders(login As Integer, password As String, computerName As String) As webOrdersReturn

Return a list of new orders, from the webshop

DO NOT send order twice! (Pckasse has duplicat check, but try not to send twice) If order is received OK Pckasse will call UpdateOrderStatus with OrderStatusId=4 NB! Old versions of Pckasse will not send OrderStatusId=4, check computerName. When old versions requests orders you should flag them as successfully sent and not wait for a status of 4. If it fails Pckasse will send 7,8 or 10

If an error occurs it will return UpdateOrderStatus with OrderStatusId=7, 8 or 10 and a

message with info why it failed.

The webshop system should send an email to the person responsible for the webshop if OrderStatusId=7 or to the customer if OrderStatusId=8

If the order has allready been recveived the order is skippet silently and OrderStatusId=4 is sent.

If a credit order (paymenttype=3) has a contactId that is not found in Pckasse it will send UpdateOrderStatus with OrderStatusId=10 (Resend Credit Applicant)
See UpdateOrderStatus for more info.

If paymentMethod=2 (COD) and storePickup is true the order is saved as a "parked" order in Pckasse, so that it can be picked up at the cash register and finished it there. For example takeout orders, where customer pays at pickup. No further communication with webshop about deliveries etc is sent.

If paymentMethod=3 (Credit), the order is saved as a normal credit order and no further communication to webshop about deliveries etc is sent.

If freightCost and/or extraCost is specified, special ordrelines will be added to the order (Flagged with webshopOrderLineId -10 / -11)

# Parameters

Property computerName as String
 <computername>\<username>{orderversion:2}
 Old versions of Pckasse does not have the {orderversion:2} suffix

#### Class webOrdersReturn

- Property insertUpdate as insertUpdateResponse
- Property listWebOrders as order()

#### Class order

Property contactAddressline1 as String
 Used as customer address in Pckasse if create customer option is enabled.

Property contactAddressline2 as String

Used as customer address2 in Pckasse if create customer option is enabled.

Property contactld as Integer

Required if credit order

Used as customer externalld in Pckasse if create customer option is enabled

Property contactName as String

Used as customer name in Pckasse if create customer option is enabled.

Property contactPostCity as String

Used as customer city in Pckasse if create customer option is enabled.

Property contactPostNo as String

Used as customer zipcode in Pckasse if create customer option is enabled.

Property deliveryAddressLine1 as String

Used as Pckasse order delivery address

 Property deliveryAddressLine2 as String Used as Pckasse order delivery address

#### Property deliveryName as String

Used as Pckasse order delivery address

# Property deliveryPostCity as String

Used as Pckasse order delivery address

# Property deliveryPostNo as String

Used as Pckasse order delivery address

## Property deliveryPhone as string

Used as Pckasse order delivery phone.

If this is NULL or missing then Phone is used as order delivery phone in Pckasse

# Property deliveryEmail as string

**NOT USED YET** 

# Property deltaOrderId as Integer

Webshop orderid. Must be supplied. Pckasse uses this when orderlines is delivered etc.

# Property email as string

Used as customer email in Pckasse if create customer option is enabled.

# Property extraCost as Decimal

Possible extra cost, ex fees or other costs

# Property extraCostDescription as String

If specified used as orderline description overriding articlename from Pckasse

# Property freightCost as Decimal

Total delivery cost including possible COD amounts, credit card fees ex

# Property freightCostDescription as String

If specified used as orderline description overriding articlename from Pckasse

# Property message as String

Message from customer placing the order.

#### Property orderLines as orderLine()

# Property paymentMethod as Integer

2 = COD

3 = Credit Order

All other values means its prepaid

#### Property phone as String

Used as Pckasse order delivery phone

#### Property storePickup as boolean

*If true, specifies that order is to be picked up at the store.* 

# Property taxExempt as Boolean

If true, Pckasse flags order as vat free.

#### Property WantedDeliveryTime as Date

Wanted delivery date

# Property alternativeTax as Boolean

If true, Pckasse uses alternativeTax on all articles that has this option. For example food that has 25% default vat and 15% alternative vat

# Property deliveredItemsAndCapturedPaymentInfo as

deliveredItemsAndCapturedPaymentInfo()

If set, Pckasse will assume that the items are allready processed and flag them as delivered and forward the sale to accounting and statistics.

# Class orderLine

Property articleId as Integer

Pckasse ArticleId

Property count as Integer

Number of items on this row

Property discount as Decimal

Used as discountpercentage when paymentMethod<>3 25 = 25%

Property info as String

Extra info about the orderline

Property orderLineId as Integer

Webshop OrderLineId. Must be supplied. Used when communication with webshop at a later time.

Property price as Decimal

Used as price when paymentMethod<>3

- Property sizeColorId as Integer
- Property warehouseld as Integer

If deliveredItemsAndCapturedPaymentInfo is set (Pckasse does not handle the delivery of the articles) this is used as the warehouse id to reduce the stock from.

# Class deliveredItemsAndCapturedPaymentInfo

Property amount as decimal

Total amount captured from customer **including extra cost and freight cost** 

Property authorzationId as string

CardIssuer Authorization Id

Property extraCost as decimal

Part of Amount that is extracost

Special ordreline for extraCost is updated if it exists, if not this value is ignored and there will be a difference between debet and credit in the accounting journal.

Property freightCost as decimal

Part of Amount that is freight

Special ordreline for freightCost is updated if it exists, if not this value is ignored and there will be a difference between debet and credit in the accounting journal.

Property paymentMethod as string

Name og payment method, ex Visa, Master.

It is created in Pckasse if it does not exist.

removeAricle(login As <u>Integer</u>, password As <u>String</u>, articleid As <u>Integer</u>) As insertUpdateResponse

(Yes. It's correct and misspelled, will be replaced in the future so make two declarations one for removeAricle and one for removeArticle)

Sent to the webshop if an article is deleted from Pckasse. The webshop should delete article if possible or set visible on web to false.

#### Parameters

Property articleid as Integer
 ArticleID in Pckasse

# sendArticle(login As Integer, password As String, article As article) As insertUpdateResponse

Sends all info about an article when it is created or changed.

Only sends info if it is flagged with "Visible on web", or "Visible on web" is changed SendImage or SendImageColor is called if an article has an image or the image is changed

# Parameters

Property article as article
 ArticleID in Pckasse

#### Class article

 Property alternativePrice as decimal This is field is inc. vat.

Property alternativePrice2 as decimal

This is field is inc. vat.

If this is set, then this value should be used as price when alternativeVat is defined and the order is takeaway (alternativeTax), so that the price is nice and round instead of a calculated uneven price.

NB! Not to be used if alternativeVat is null

Property articleGroup as articleGroup

If articleGroup is null then do not update.

*If* ArticleGroup *Id* = 0, then remove it from the article

If ArticleGroup does not exist, create it

Property articleGroup2 as articleGroup
 See articleGroup info above

Property articleGroup3 as articleGroup

See articleGroup info above

Property articleId as Integer

Pckasse articleID

- Property articleNo as String
- Property articleStatus as Integer

0-Active, 1-Passive, 2-Expired, 3- Blocked

Property articleWebAction as Integer

*0-Normal, 1- ContactToPurchase, 2-ContactForPrice, 3-PromotionalItem* 

Property confirmedDelivery as Boolean

True if ExpectedDeliveryDate is confirmed

- Property costPrice as decimal
- Property description as String
- Property discount as Decimal Offer price

Property discountFrom as Long

Offer price valid from (number of milliseconds from 1/1/1970 00:00)

Property discountTo as Long

Offer price valid to (number of milliseconds from 1/1/1970 00:00)

- Property eans as String()
- Property expectedDeliveryAmount as Integer

Number of items to be delivered from supplier.

Property expectedDeliveryDate as DateTime

If null then unknown deliverydate.

See ConfirmedDeliveryDate

Property externalGroupId as Integer

Pckasse ArticleGroupID used by SendDiscount.categoryID

Property externalGroupId2 as Integer

Pckasse ArticleGroup2ID used by SendDiscount.category2ID

- Property externalLink as String
- Property height as decimal
- Property hideWhenOutOfStock as Boolean

If it is true hide the article from web if it is not in stock. Ex season articles.

- Property length as decimal
- Property manufacturer as manufacturer
- Property manufacturerArticleNo as String
- Property name as String
- Property noDiscount as boolean

Order discount field should not be used.

This does not affect offer price.

(offer price is not a discount but a different price)

Property nonStockItem as boolean

This article in external stock (Use a custom text if zero stock)

Property nonStockItemDays as integer

Days to get the article from external stock

- Property price1 as decimal
- Property price2 as decimal
- Property price3 as decimal
- Property price4 as decimal
- Property price5 as decimal
- Property price6 as decimal
- Property price7 as decimal
- Property price8 as decimal
- Property price9 as decimal
- Property price10 as decimal
- Property productLine as productLine
- Property purchasePrice as decimal
- Property recommendedProduct as Boolean

Suggested use: Show article as a recommended product. Ex at start page

Property salesPrice as Decimal

Price in the webshop inc. vat

# Property shippingType as integer

- 0 Not specified
- 3 Cannot be shipped
- 5 Freight per article
- Property sizeColorInUse as Boolean
- Property sizeColors as sizeColor()
- Property stockCount as Integer Quantity in stock
- Property stockDetails as stockDetail()
   Quantity in stock specified by warehouse
- Property storePrice as Decimal
   Price in the physical shop inc. vat
- Property subtitle as String
- Property suggestedPrice as Decimal
- Property timestamp as Long
- Property vat as Decimal
   Vat percentage (25, 15, 0 etc)
- Property visibleOnWeb as Boolean
- Property volume as Decimal
- Property webshippingPrice as Decimal
- Property webstockLimit as Integer
   Suggested use: Subtract this from stockCcount before displaying available stock in the webshop
- Property weight as Decimal
- Property width as Decimal
- Property alternativeVat as Decimal

Set if this article has alternative vat defined otherwise null.

Ex food that has 25% default vat and 15% alternative vat.

If Order is sent with flag "alternativeTax" this rate is used instead of the default

- Property info1 as String
- Property info2 as String
- Property info3 as String

# Class articleGroup

Property articleGroupId as Integer

Pckasse ArticleGroupID

Can be the same for different groupNumbers.

groupNumber and articleGroupId together forms the unique key.

- Property description as String
  - Suggested use: Show as a heading when selecting group
- Property groupNumber as Integer Articlegroup level 1,2 or 3
- Property name as String
- Property timestamp as Long

#### Class manufacturer

- Property manufacturerId as Integer Pckasse Id
- Property name as String
- Property timestamp as Long

# Class productLine

- Property id as Integer Pckasse Id
- Property name as String
- Property number as Integer

#### Class sizeColor

- Property color as color
- Property confirmedDelivery as Boolean True if ExpectedDeliveryDate is confirmed
- Property eans as String()
- Property expectedDeliveryAmount as Integer
   Number of items to be delivered from supplier.
- Property expectedDeliveryDate as Date
   If null then deliverydate is unknown
- Property info as String
   Info about the size. Ex US 9 equals EU 40
- Property size as size
- Property sizeColorId as Integer Pckasse Size/Color combo Id
- Property sizeColorInUse as Boolean False if discontinued
- Property stockCount as Integer
   Availiable Stock with that size/color combo
- Property stockDetails as stockDetail()
   Count in stock specified by warehouse
- Property timestamp as Long

#### Class size

- Property name as String
- Property sizeId as Integer Pckasse Id
- Property timestamp as Long

# Class color

- Property code as String
- Property colorid as Integer Pckasse Id
- Property name as String
- Property timestamp as Long

#### Class stockDetail

Property warehouseld as Integer

 Property count as Integer Count in stock

sendArticleGroup(login As <u>Integer</u>, password As <u>String</u>, articleGroup As <u>articleGroup</u>) As <u>insertUpdateResponse</u>

Called when an article group is created or changed

Class articleGroup Specifed under sendArticle

sendColor(login As <u>Integer</u>, password As <u>String</u>, color As <u>color</u>) As <u>insertUpdateResponse</u>

Called when a color is created or changed in Pckasse

Class color Specifed under sendArticle

sendImage(login As Integer, password As String, image As Byte(), articleid As Integer) As insertUpdateResponse

Send image to webshop. If ArticleId=-10 then it is the company Logo

- Properties
  - Property articleid as Integer
     Pckasse Articleid (-10 is company logo)
  - Property image as Byte()
     Must support most common types (jpeg, png, gif)
     If empty byte array, delete from article
- sendImageColor(login As Integer, password As String, image As Byte(), articleid As Integer, colorid As Integer, imageid As Integer) As insertUpdateResponse
  Sends an image for a specified color of the article. Multiple images pr color is possible.
  - Parameters
    - Property articleid as Integer Articleid in Pckasse
    - Property colorid as Integer ColorId in Pckasse
    - Property image as Byte()
       If it is an empty byte array then delete the image from article/color
    - Property imageid as Integer Imageld in Pckasse
- sendManufacturer(login As Integer, password As String, manufacturer As manufacturer) As insertUpdateResponse

Called when a manufacturer is created or changed in Pckasse

Class manufacturer Specifed under sendArticle sendProductLine(login As Integer, password As String, size As productLine) As insertUpdateResponse

Called when a product line is created or changed in Pckasse

# Class productLine

Specifed under sendArticle

sendSize(login As Integer, password As String, size As size) As insertUpdateResponse

Called when a size is created or changed in Pckasse

Class size

Specifed under sendArticle

updateOrderStatus(login As Integer, password As String, updateOrder As updateOrder) As updateOrderResponse

Called when an order is received, items delivered, or an order has an error.

#### **Delivery statuses:**

OrderStatusId=3 - Fully delivered. Undelivered items should be cancelled (if any)

OrderStatusId=5 - Normal delivery (Do not cancel rest)

#### Receive order statuses:

OrderStatusId=4 – Order is received successfully

OrderStatusId=7 - Order failed - Send message to webshop admin.

OrderStatusId=8 - Order failed - Send message to customer.

OrderStatusId=10 - Order failed because of missing customer (only credit). Flag the customer for resending. Credit applicants are delivered to Pckasse with GetCreditApplicants.

For 4,7,8 and 10 statuses only deltaOrderId, message and orderStatusId is sent

#### Class updateOrder

- Property deltaOrderId as Integer
  - Webshop Orderld
- Property message as String

Message to customer

- Property orderLines as orderLineUpdate()
- Property orderStatusId as Integer

3 – Fully delivered (Cancel rest), 5 – normal delivery, 7 – Failed (message to admin), 8 – Failed (message to customer), 10 - ResendCreditApplicant

Property packageNo as String

Transporter packageNo. Used for tracking
If not supplied, it may be transferred later using UpdatePackageInfo,
based on SendId

- Property packtrackURL as String
- Property sendId as Integer

Pckasse deliveryld. UpdatePackageInfo may use this at a later time.

- Property timestamp as Long
- Property transporterName as String

#### Class orderLineUpdate

- Property amount as Integer Number of items delivered
- Property info as String Used for serianlnumbers
- Property orderLineId as Integer

#### Class updateOrderResponse

Property amount as Decimal

Total amount captured from the customer for this delivery **including extra cost and freight cost if applicable** 

If this is a part delivery, the amount should only reflect delivered lines.. Eks. Order of 2 golf balls (100,- a piece) with freight (99,-).

- 1. Delivery: one ball, full freight (199,-)
- 2. Delivery: one ball (100,-)

Optionally splitting freight:

- 1. Delivery: one ball, half freight rounded (150,-)
- 2. Delivery: one ball, remaining freight (149,-)
- Property authorzationId as String

CardIssuer Authorization Id

Property extraCost as Decimal

Part of Amount that is extracost

Special ordreline for extraCost is updated if it exists, if not this value is ignored and there will be a difference between debet and credit in the accounting journal.

Property freightCost as Decimal

Part of Amount that is freight

Special ordreline for freightCost is updated if it exists, if not this value is ignored and there will be a difference between debet and credit in the accounting journal.

- Property insertUpdate as insertUpdateResponse
- Property paymentMethod as String

Name og payment method, ex Visa, Master.

It is created in Pckasse if it does not exist.

• updatePackageInfo(login As Integer, password As String, packageNo As String, transporterName As String, packtrackURL As String, message As String, sentid As Integer) As insertUpdateResponse

Updates packackeno on a shipment if not send by UpdateOrderStatus

- Parameters
  - Property message as String

Message to Customer

- Property sentid as Integer
   Same SentId used by UpdateOrderStatus.sendId
- updateStockCount(login As Integer, password As String, updateStock As updateStock) As insertUpdateResponse

Called when article stock amount changes. Ex sales, purchase, inventory

If a SizeColor is defined on an article, this function is called multiple times.

One for the total on the article, with sizecolor not specified, and one for each sizecolor.

If operationResult <> 0, remaining sizecolors will not be sent.

# Class updateStock

- Property articleld as Integer Pckasse ArticleId
- Property confirmedDelivery as Boolean
- Property count as Integer Number of items in stock
- Property expectedDeliveryAmount as Integer
- Property expectedDeliveryDate as Date
- Property sizeColorId as Integer
- Property stockDetails as stockDetail()
   Number of items in stock specified by warehouse
- Property timestamp as Long
- getCreditApplicants(login As <u>Integer</u>, password As <u>String</u>) As <u>creditApplicantsReturn</u>

Return a list of customerers who have applied for credit. Pckasse will return approved or not with SendCustomer. SendCustomer contains all discounts for the customer.

# Class creditApplicantsReturn

- Property insertUpdate as insertUpdateResponse
- Property listCustomers as customer()

#### Class customer

- Property contactId as Integer
   Webshop contact Id
- Property email as String
- Property fax as String
- Property invoiceAddress as String
- Property invoiceAddress2 as String
- Property invoiceOnEmail as Boolean
- Property invoicePostCity as String
- Property invoicePostNo as String
- Property name as String
- Property orgNo as String
- Property phone1 as String
- sendCustomerInfo(login As Integer, password As String, customerInfo As customerInfo) As insertUpdateResponse

Used when if customer is approved for credit when received by GetCreditApplicants or when Pckasse sends a new customer (deltaCustomerld is then 0)

An invitation email should be sent with login and password to the customer if the welcomemessage field is set. Rember to add header (welcome customerName) and

footer (You Login is....)

Remember to send the same id back in insertUpdateResponse.Deltald or the newly created id if deltaCustomerld was 0.

#### Class customerInfo

- Property address1 as string
- Property address2 as string
- Property countryCode as Integer

ISO 3166-1

http://no.wikipedia.org/wiki/ISO 3166-1

Property creditApproved as Boolean

True if approved for credit.

Suggested use: Inform the customer about result.

 Property customerGroup as customerGroup Customers group in Pckasse

Property deltaCustomerId as Integer

External Customer Id (Same as GetCreditApplicants.ContactId)
If not set, this is a new customer and it should receive welcome email containing the customerInfo.welcomeMessage

- Property email as string
- Property listDiscounts as discount()
   All discounts belonging to the customer.
- Property name as string
- Property orgNo as string
- Property pckCustomerId as Integer

Pckasse internal Customer Id

- Property phoneNo as string
- Property postCity as string
- Property postNo as string
- Property welcomeMessage as string

Message that should be sent to customer together with header and footer

#### Class customerGroup

- Property customerGroupId as Integer
- Property name as String

# Class discount

- See sendDiscount for info.
- sendDiscount(login As Integer, password As String, discount As discount) As insertUpdateResponse

Updates discountline if changed or new

The most specified discountrow should be applied.

Update discount lines for "guest" from time to time or on a new session Fetch discount lines for a customer when he/she logges in and store in session. For use in SQL: select Categoryld, Category2ld, Manufacturerld, ArticleID, Count, ValidUntil, PriceType, PriceAdjustment, Discount from CustomerDiscounts where (ValidUntil is null or ValidUntil>@DateTimeNow) and (CustomerGroupID is null or CustomerGroupID=@CustomerGroupID) and (CustomerID is null or CustomerID=@CustomerID) order by ArticleID desc, Category2ld desc, Categoryld desc, Manufacturerld desc, CustomerID desc, CustomerGroupID desc, PriceType desc, Discount desc

```
To show price / add to cart
```

```
Loop Discounts
{

If Discount.Categoryld is NULL or Article.ExternalGroupId =Discount.Categoryld

If Discount.Category2Id is NULL or Article.ExternalGroupId2 =Discount.Category2Id

If Discount.ManufacturerId is NULL or Article.ManufacturerId =Discount.ManufacturerId

If Discount.ArticleId is NULL or Article.Id=Discount.ArticleId

If OrderLine.Count >= Discount.Count

If Discount.ValidUntil is NULL or Discount.ValidUntil >= Now

Apply price and/or discount

Exit loop

}
```

# Apply price and/or discount logic:

```
If 1 (Netprice) and Article.NetPrice <> 0 then set OrderLine.NetPrice to Article.NetPrice * (1 + Discount.PriceAdjustment / 100)

If 2 (CostPrice) and Article.CostPrice <> 0 then set Orderline.NetPrice to Article.CostPrice * (1 + Discount.PriceAdjustment / 100)

...

If 17 (Price10) and Article.Price10<> 0 then set Orderline.NetPrice to Article.Price10 * (1 + Discount.PriceAdjustment / 100)

}

If Article.NoDiscount then set OrderLine.Discount to 0 (to be sure) else set OrderLine.Discount to Discount.Discount

If Article.DiscountFrom/To is valid and Article.Discount (offerprice) is less than

Orderline.DiscountetPrice (Price minus discount) then use OfferPrice as Orderline.Price and set
```

NB! PriceType 7 (AveragePurchasePrice) is not possible to use in the webshop. This is a "floating" price in Pckasse and is not recommended to use in customerDiscounts.

NB! In Pckasse there is a limit to the offerprice based on days in the week, but this is not sent to the webshop. If Customer thinks something is wrong, remember to check that.

#### Class Discount

OrderLine.Discount to 0

- Property articleld as Integer
   Discount on a specified article
- Property category2Id as Integer
   Discount on all articles in this category2
- Property categoryld as Integer
   Discount on all articles in this category

# Property count as Integer

Discount only if orderline.count is equal or higher

# Property customerGroupId as Integer

Discount on entire group of customers

# Property customerId as Integer

Discount for specified customer

## Property deleteDiscount as Boolean

Remove discount row if true

# Property discount1 as Decimal

Discount in percentage

# Property discountld as Integer

Pckasse internal Id

# Property manufacturerId as Integer

Discount for this manufacturer only

# Property priceAdjustment as Decimal

Add this percentage to price specified in priceType and set as orderlines Price if priceType>0

# Property priceType as Integer

- 0 Discount Only
- 1 Netprice
- 2 Costprice
- 3 AlternativePrice2
- 4 PurchasePrice
- 5 SuggestedPrice
- 6 Alternative Price
- 7 AveragePurchasePrice
- 8 Price1
- 9 Price2
- 10- Price3
- 11 Price4
- 12 Price5
- 13 Price6
- 14 Price7
- 15 Price8
- 16 Price9
- 17 Price10

# Property validUntil as DateTime

Discount expires on this date

#### getStatus(login As Integer, password As String) As status

Gets current status of the webshop. Used only for info to the user.

#### Class status

# Property creditApplicants as Integer

Number of applicants waiting to be fetched

# Property message as String

Shown if operationResult <> 0

- Property onlineCustomers as Integer
   Number of visitors on the web at the current time
- Property operationResult as Integer
- Property orders as Integer
   Number of orders not yet fetched by Pckasse.
- getWelcomeMailTemplate(login As Integer, password As String) As mailTemplate
  Used before a customer is sent to the webshop to setup welcome message.
  - Class mailTemplate
    - Property footer as string
       Cannot be changed in Pckasse
       Used to display the full message
    - Property header as string
       Cannot be changed in Pckasse
       Used to display the full message
    - Property mesage as string (Yes... misspelled)
       Can be edited and is returned to the webshop in SendCustomerInfo.welcomeMessage
- getReceiptURL(login As Integer, password As String, orderid As Integer) As String Used to get the url for the receipt for an order. Pckasse will tell Windows to "open" this url, so remember to prefix with http:// If more than one receipt exists, because of multiple deliveries, a list should be displayed so the customer can choose.
  - Parameters
    - Property orderid as integer
       The orderid in the webshop to get receipt for
  - Output parameter
    - Customer is forwarded to this string.
- getArticleURL(login As Integer, password As String, pckid As Integer) As String Used to get the url to show article info.
  Pckasse will tell Windows to "open" this url, so remember to prefix with http:// A page will typically display article name, image, stock etc.
  - Parameters
    - Property pckid as integer
       The articleid in Pckasse to return info for
  - Output parameter
    - Customer is forwarded to this string.

getOrderInfoURL(login As Integer, password As String, orderid As Integer) As String

Used to get the url to show order info.

Pckasse will tell Windows to "open" this url, so remember to prefix with http:// A page will typically display info about the order, much as the end customer sees when logging on the "My page"

- Parameters
  - Property orderid as integer
     The orderid in webshop to return info for
- > Output parameter
  - Customer is forwarded to this string.